## **רגע לפני שמחברים את ה-**

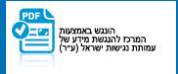

יש לוודא חיבור לאינטרנט

יש לוודא שקוד ה- QR שקיבלת מוכן לסריקה (מודפס או במסך אחר)

## **כל מה שנשאר לעשות זה להיכנס להגדרות המכשיר ולעקוב אחר ההנחיות, בהתאם למערכת ההפעלה שיש לך**

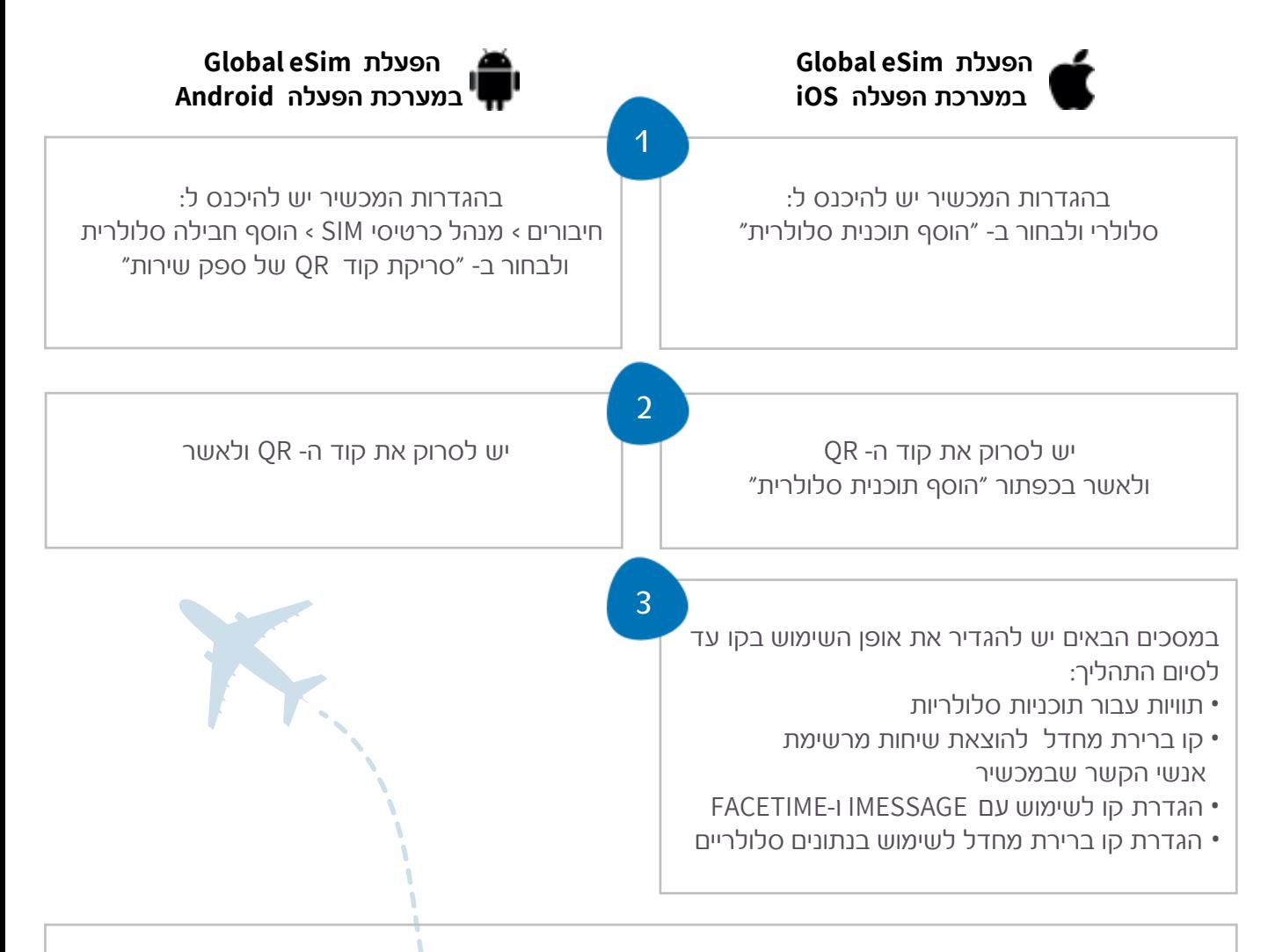

לתשומת ליבך, בעת השהייה בחו"ל מומלץ לכבות את המספר הראשי שלך בהגדרות המכשיר ע"מ להימנע מחיובים מיותרים באופן הבא: **IOS** - הגדרות > סלולר > בחר במספר הרצוי > כיבוי **Android** - הגדרות > חיבורים > מנהל כרטיסי > SIM < כיבוי

• הזמנת eSIM חדש? החבילה תכנס לתוקף בתחילת השימוש בחו"ל

• טענת שוב את ה- eSIM שלך? החבילה תכנס לתוקף מיד לאחר הרכישה

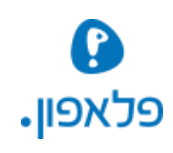